**Ольга Кокорева** 

# Windows 7

Санкт-Петербург «БХВ-Петербург» 2010

УДК 681.3.06 ББК 32.973.26-018.2 К59

**Кокорева О.** 

К59 Реестр Windows 7. — СПб.: БХВ-Петербург, 2010. — 704 с.: ил. + CD-ROM — (Мастер)

ISBN 978-5-9775-0485-0

Книга посвящена реестру операционной системы Windows 7, настройка и функционирование которой существенно зависит от него. Основное внимание уделено изменениям, внесенным в Windows 7, поскольку многие старые советы касательно редактирования реестра более ранних версий Windows в Windows 7 работать не будут. Обсуждаются методы резервного копирования и восстановления реестра, устранения неполадок в работе системы, вызванных его повреждением. Приводятся рекомендации по предотвращению сбоев системы и решению разнообразных проблем посредством редактирования реестра. Рассматривается работа с аппаратными средствами ПК, настройка и конфигурирование сети. Особое внимание уделяется вопросам безопасности и защиты реестра, а также управлению рабочими средами пользователей.

Прилагаемый компакт-диск содержит иллюстрации, фрагменты, не вошедшие в печатное издание книги, а также справочную информацию для углубленного изучения.

*Для системных администраторов и опытных пользователей*

УДК 681.3.06 ББК 32.973.26-018.2

#### **Группа подготовки издания:**

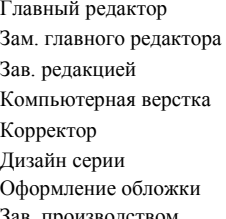

Главный редактор *Екатерина Кондукова* Зам. главного редактора *Евгений Рыбаков* Зав. редакцией *Григорий Добин* Компьютерная верстка *Натальи Караваевой* Корректор *Виктория Пиотровская* Дизайн серии *Инны Тачиной* Оформление обложки *Елены Беляевой* Зав. производством *Николай Тверских* 

Лицензия ИД № 02429 от 24.07.00. Подписано в печать 27.11.09. Формат 70  $\times$ 100 $^{1}/_{16}$ . Печать офсетная. Усл. печ. л. 56,76. Тираж 2000 экз. Заказ № "БХВ-Петербург", 190005, Санкт-Петербург, Измайловский пр., 29.

Санитарно-эпидемиологическое заключение на продукцию № 77.99.60.953.Д.005770.05.09 от 26.05.2009 г. выдано Федеральной службой по надзору в сфере защиты прав потребителей и благополучия человека.

> Отпечатано с готовых диапозитивов в ГУП "Типография "Наука" 199034, Санкт-Петербург, 9 линия, 12

# **Оглавление**

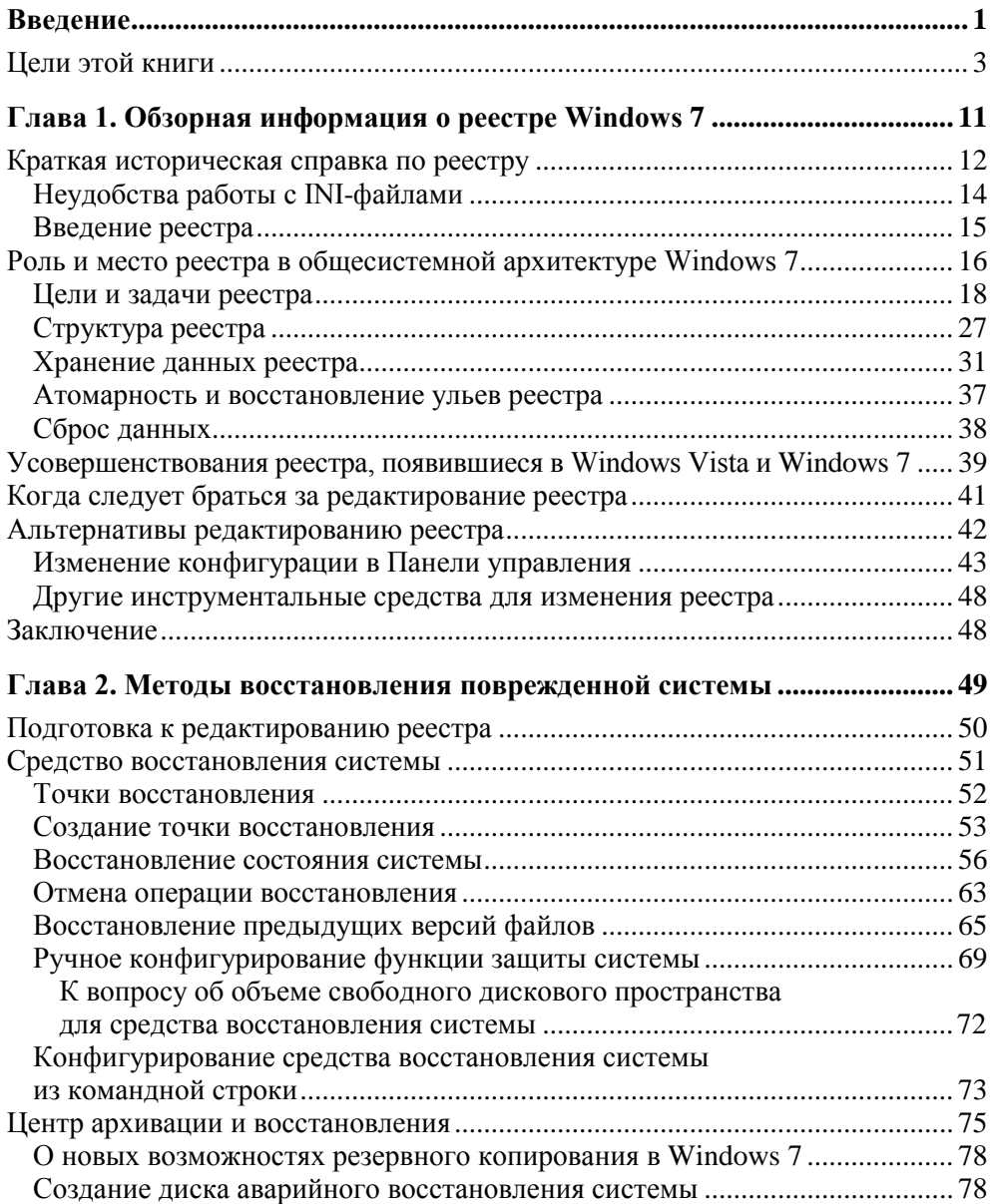

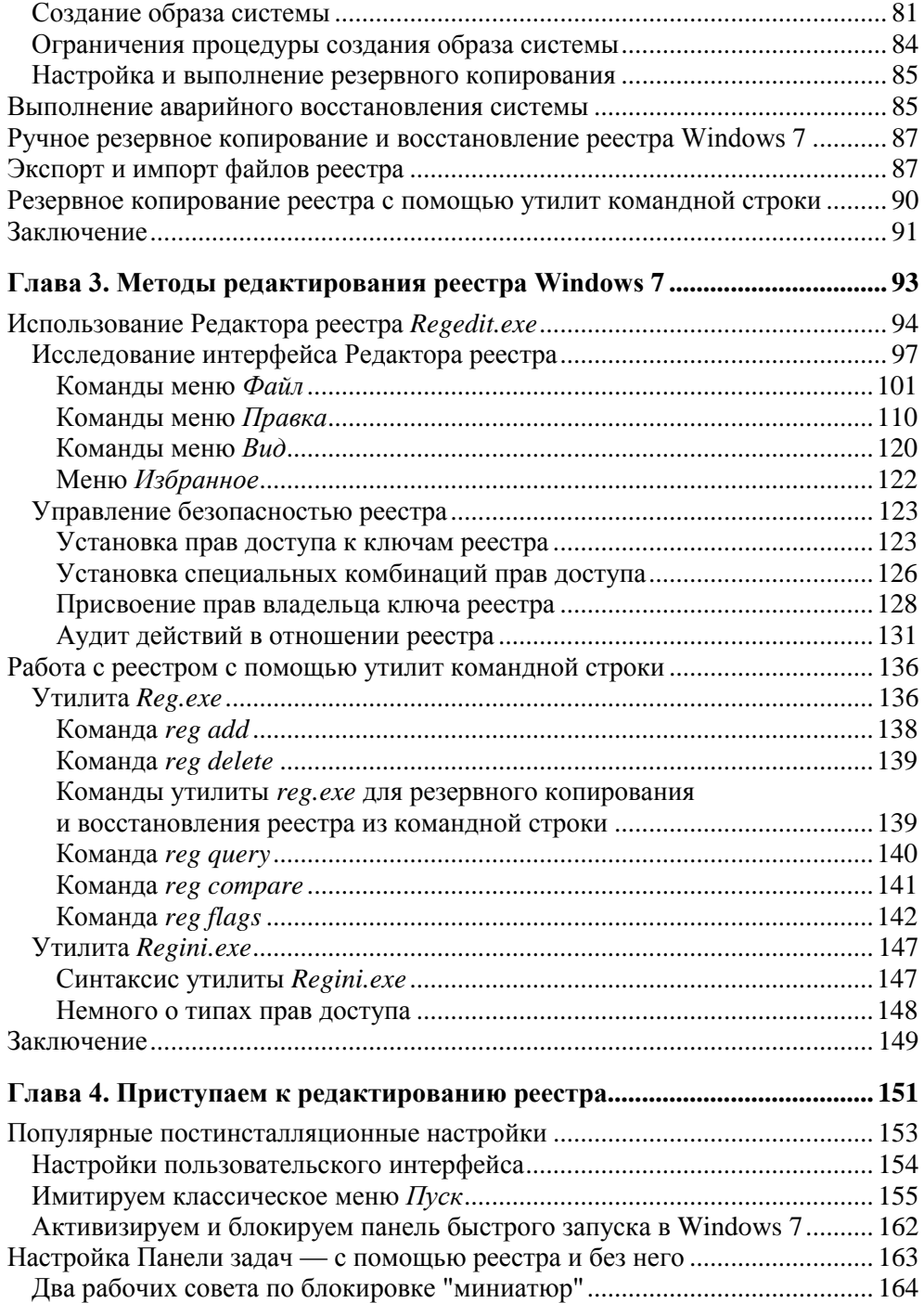

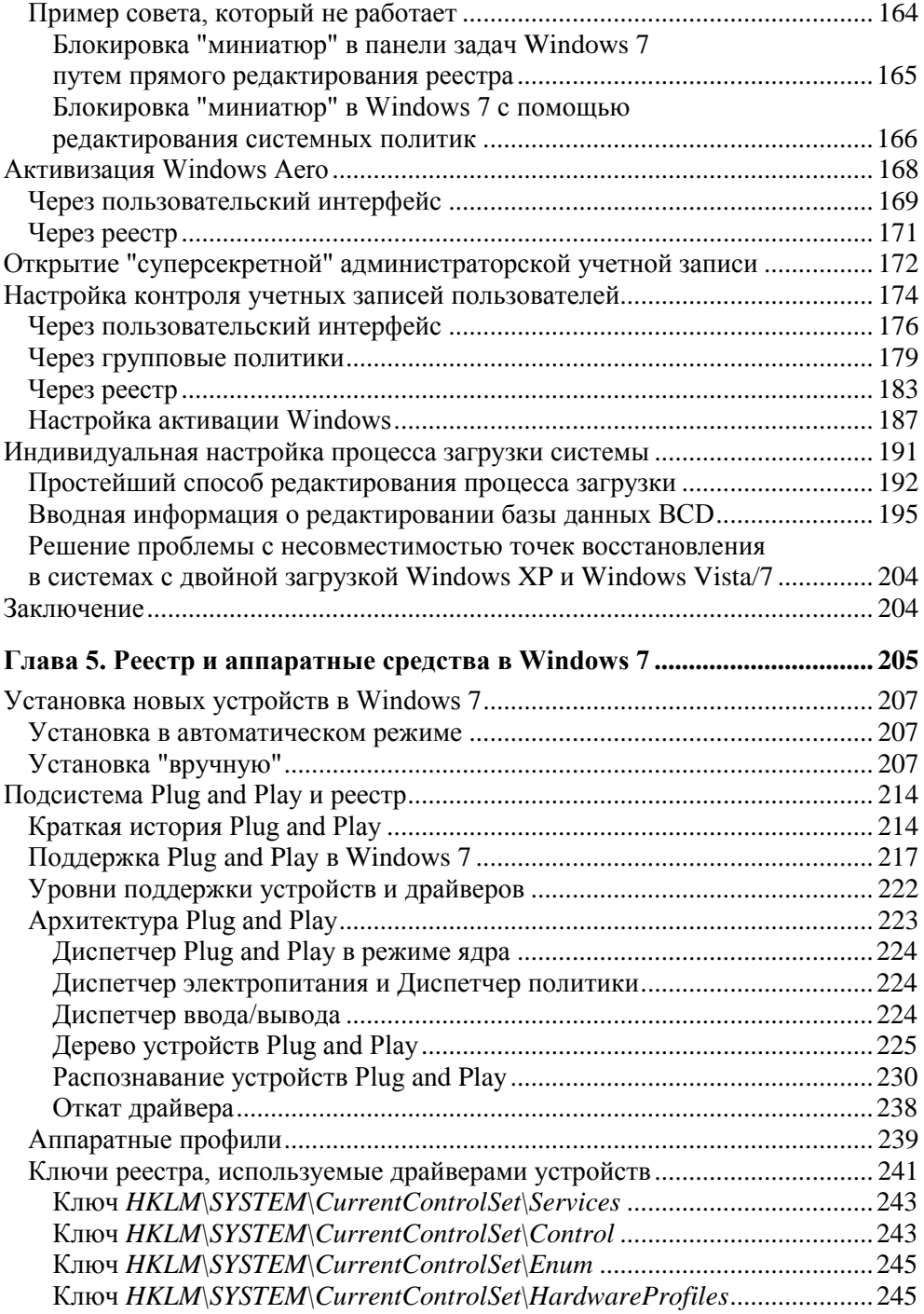

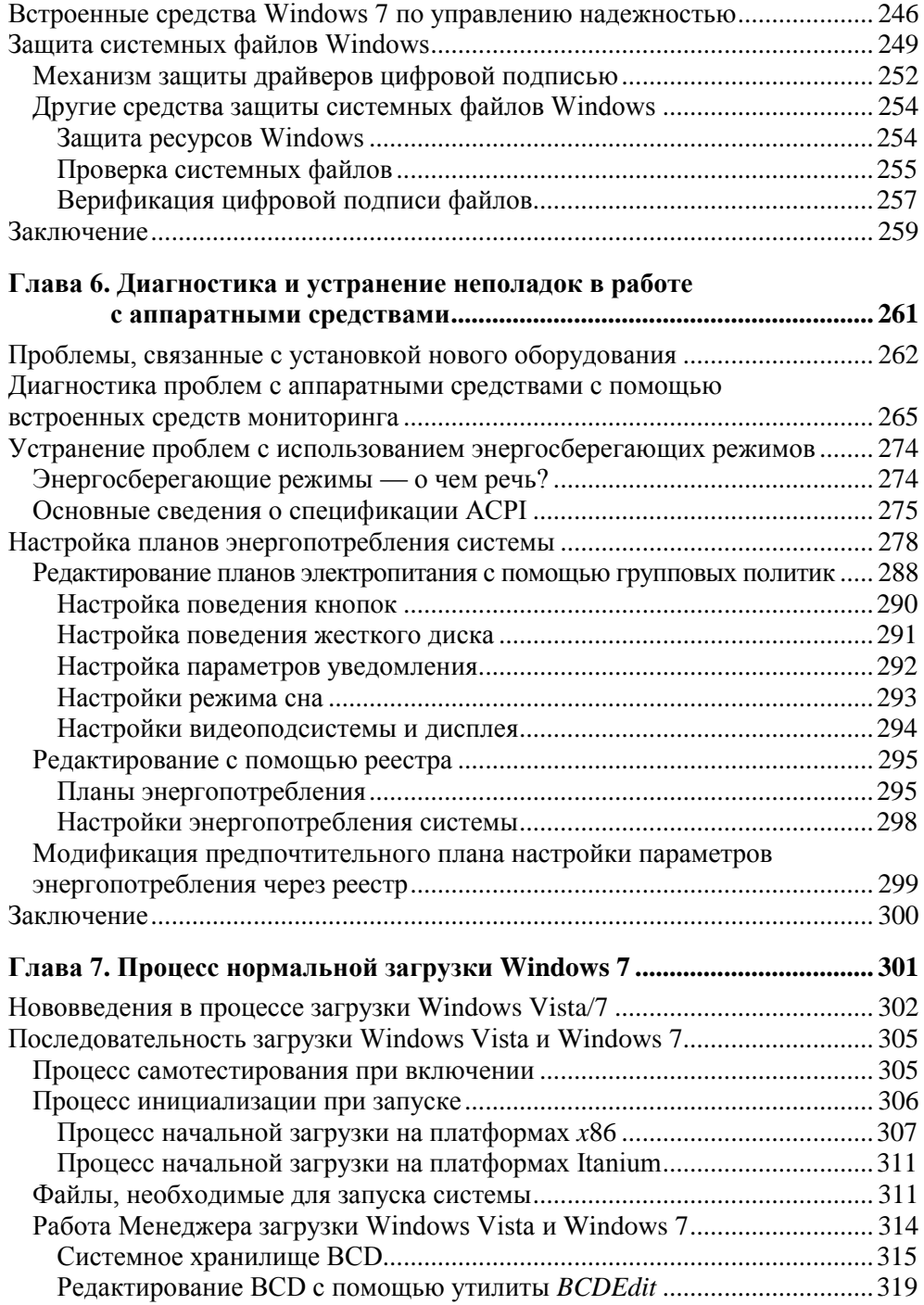

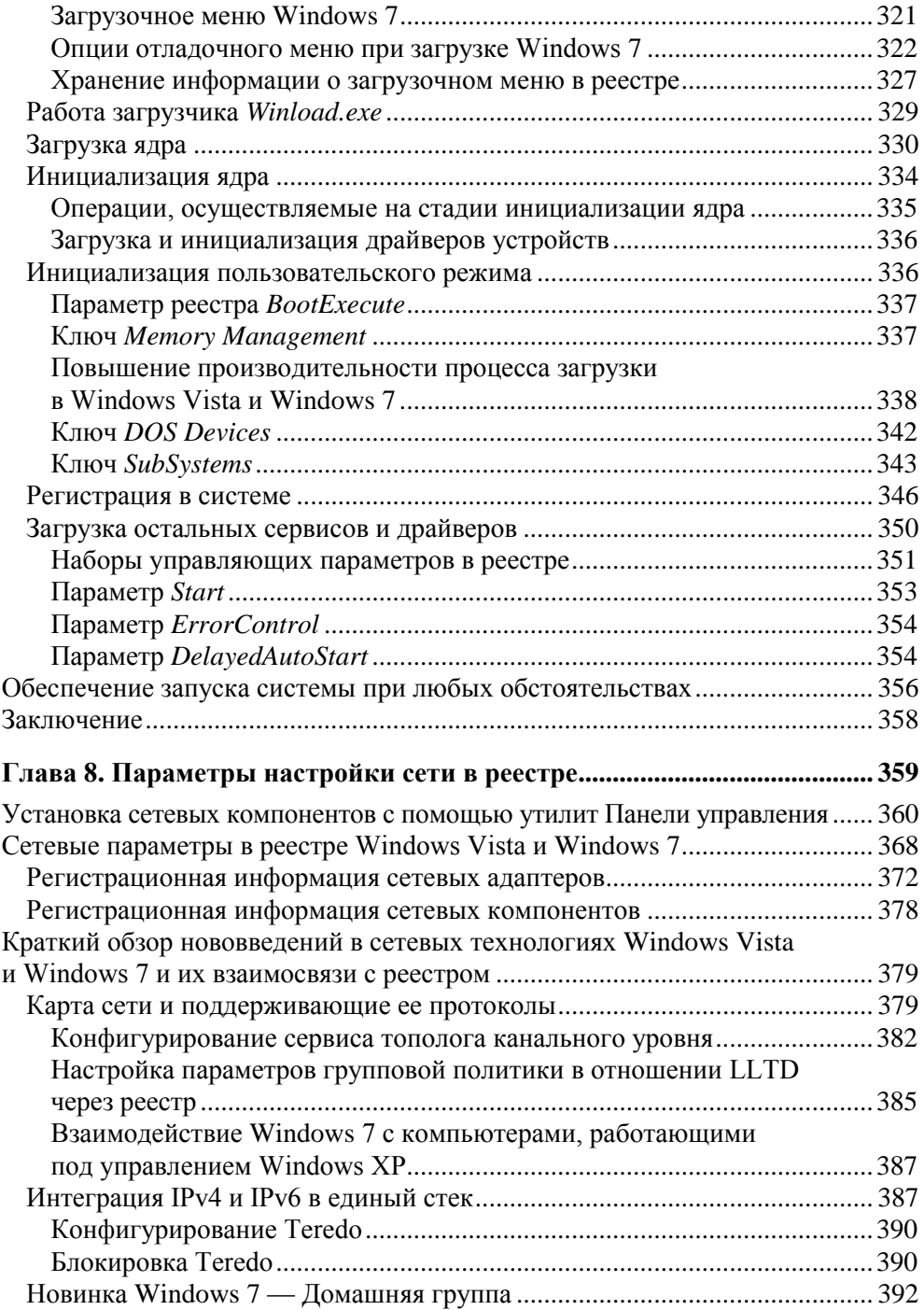

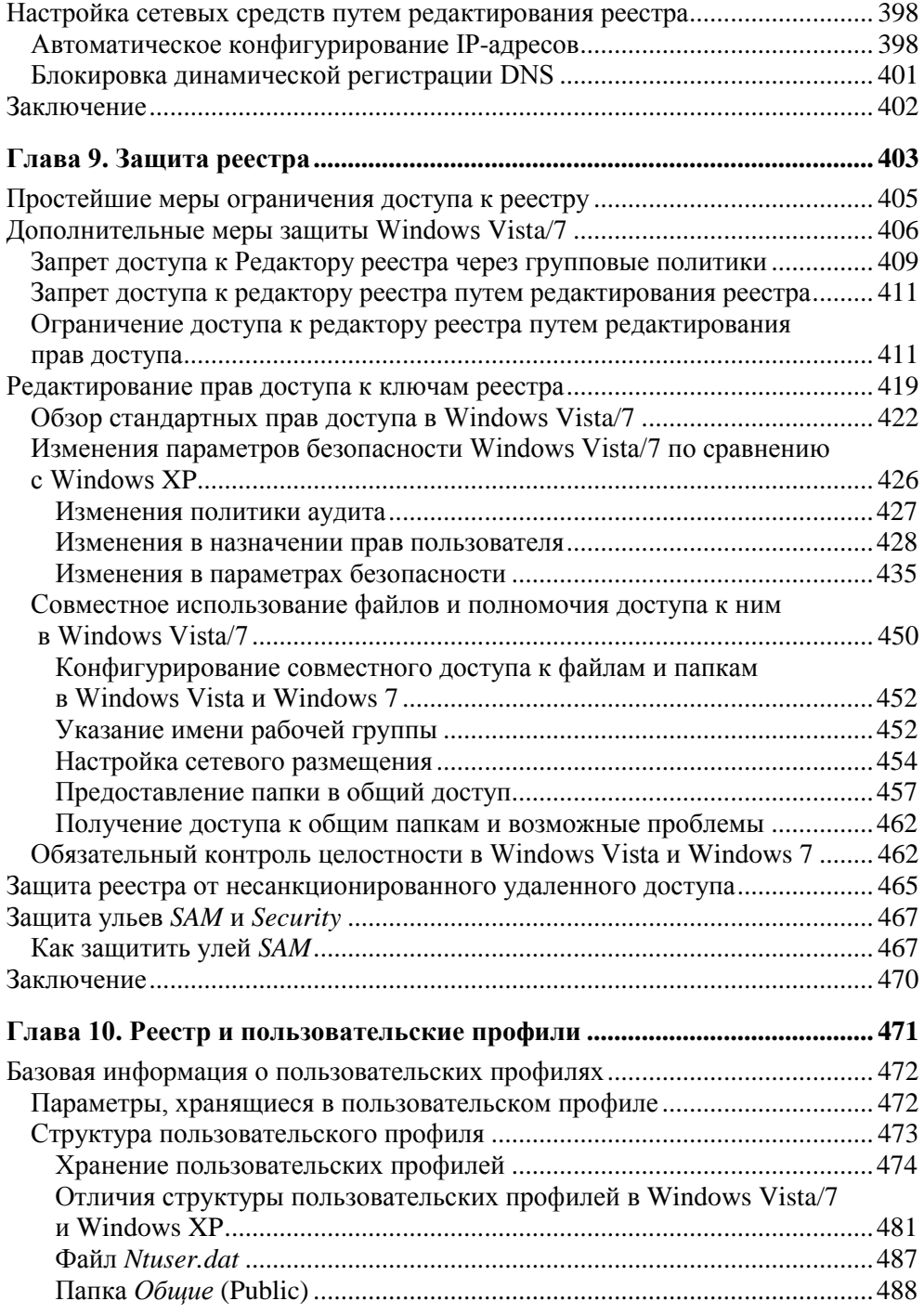

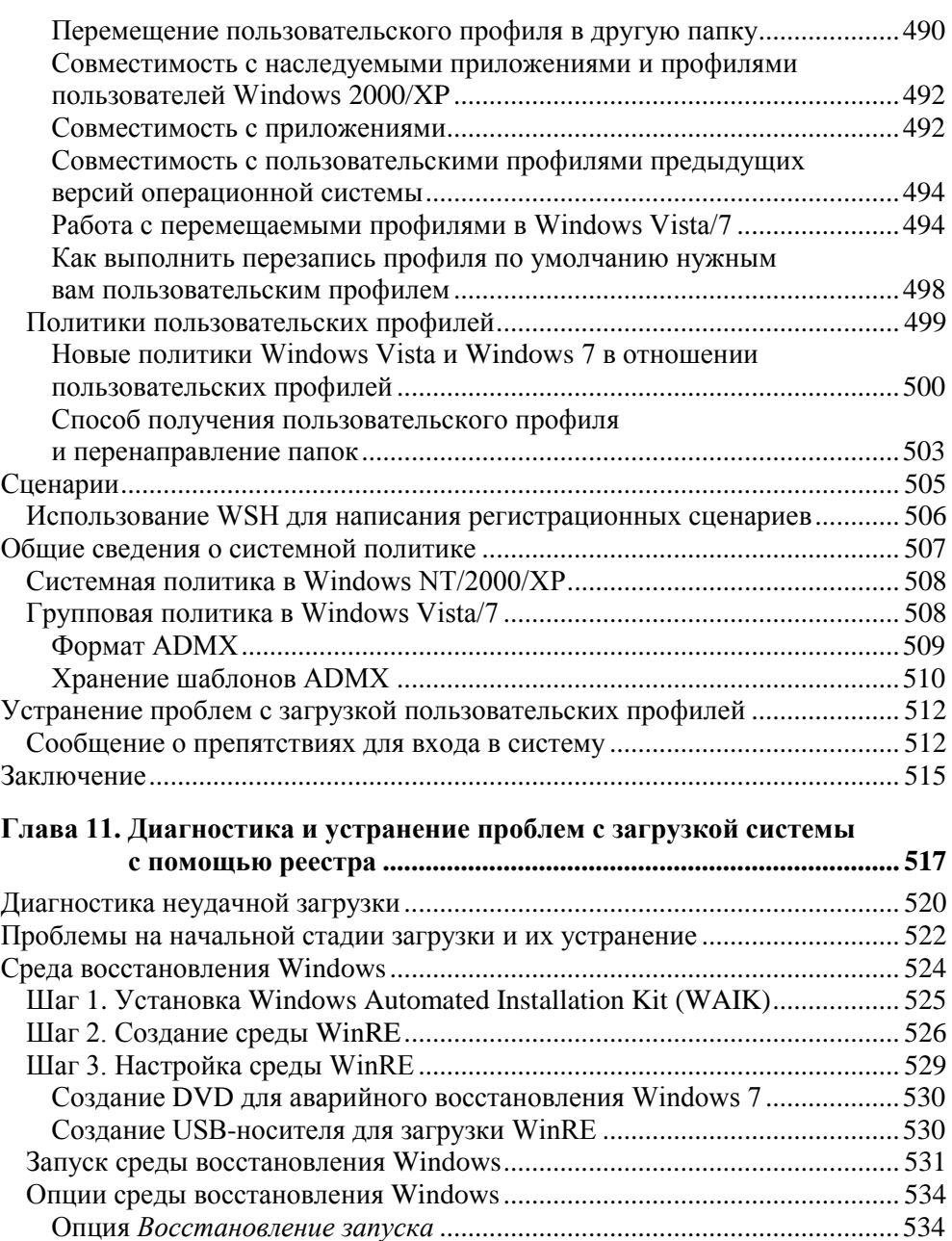

Опция *Восстановление системы* ............................................................... 535 Опция *Восстановление образа системы* .................................................. 536 Опция *Диагностика памяти Windows* ....................................................... 536 Опция *Командная строка*........................................................................... 538

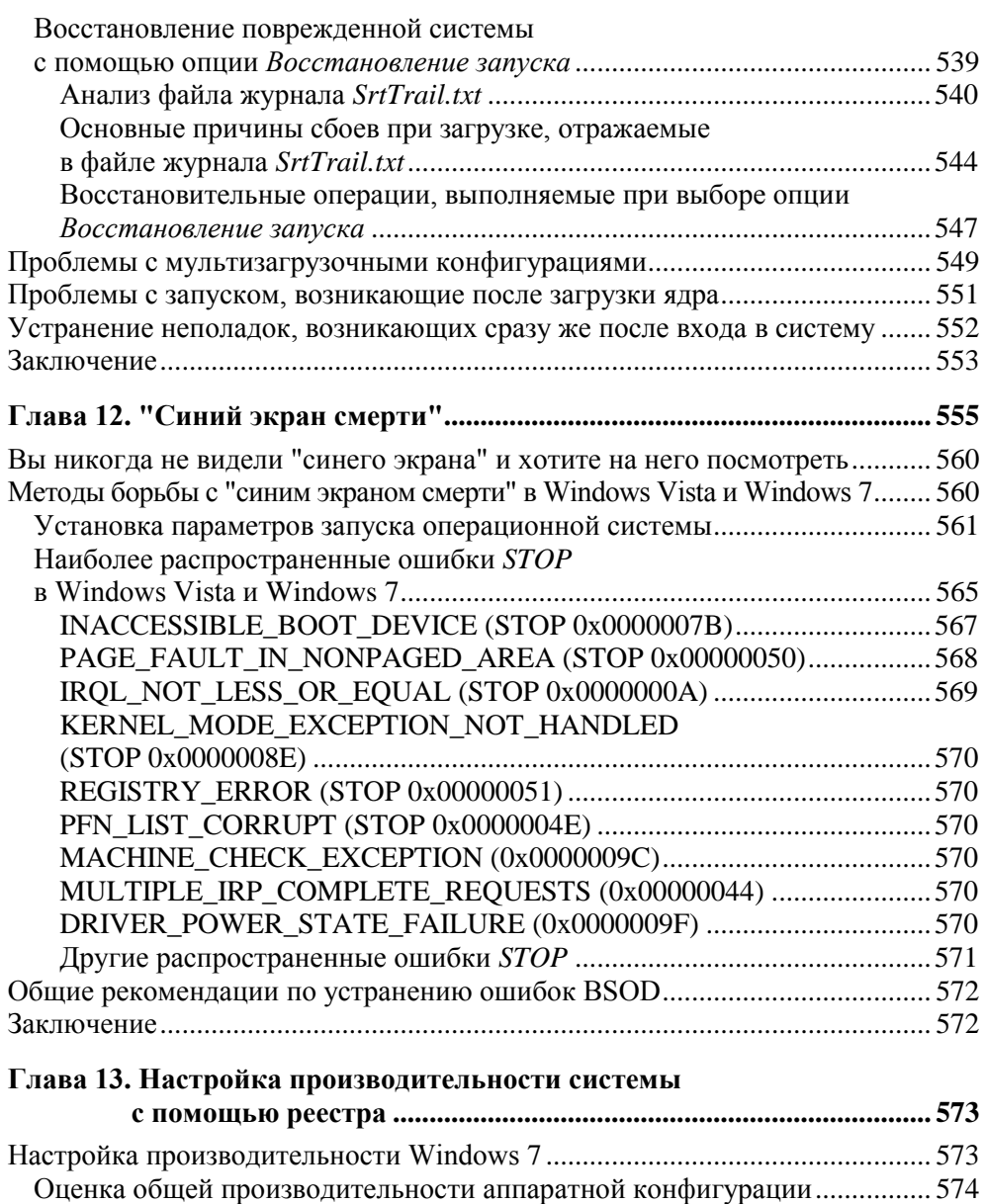

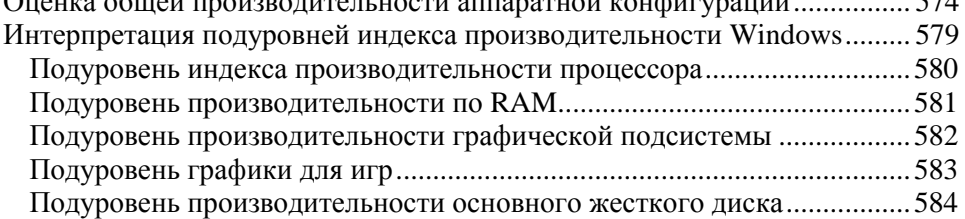

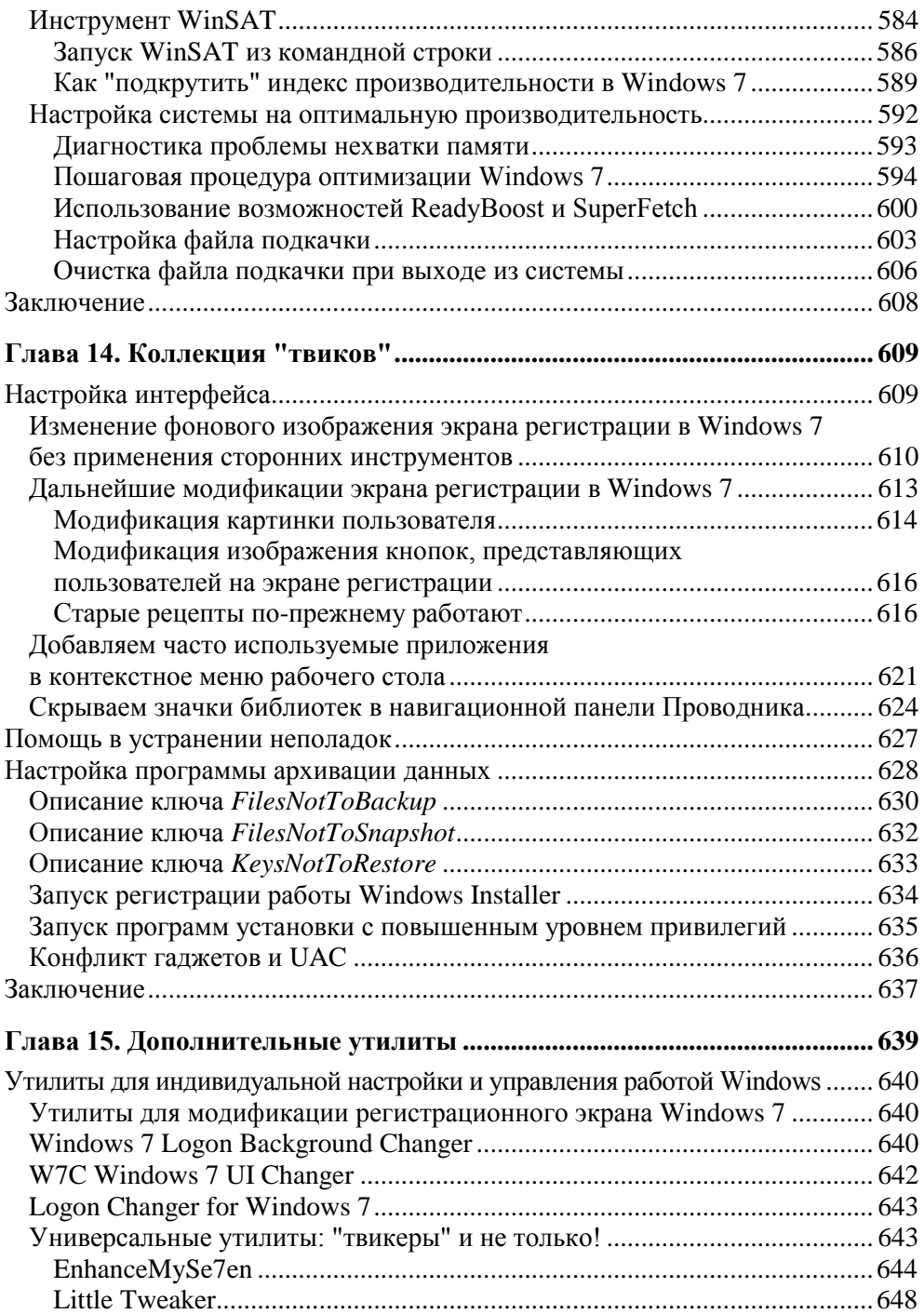

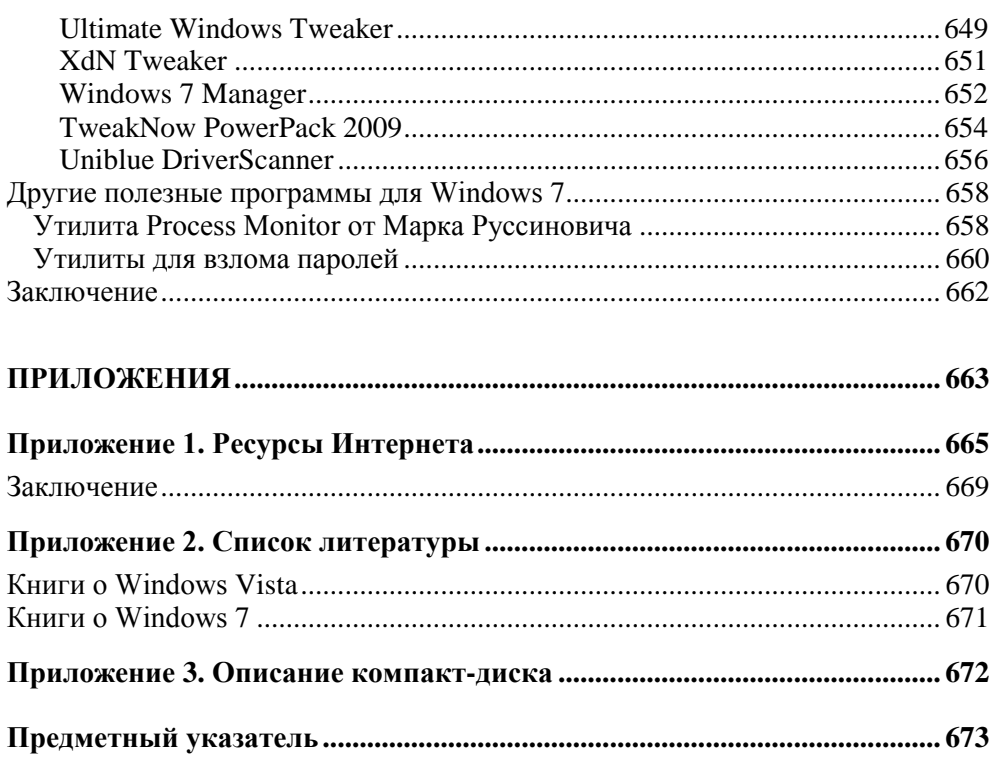

## Введение

Буквально до последнего времени лучшей из всех операционных систем Microsoft по праву считалась Windows XP — она была быстрой, вполне надежной, в достаточной мере защищенной и заслуженно пользовалась популярностью. Тем не менее, технический прогресс не стоял на месте, и, несмотря на все свои достоинства, эта операционная система начала стремительно устаревать. Она уже не могла в полной мере поддерживать все новые устройства и технологии, за все время ее существования в этой ОС было обнаружено большое количество уязвимостей, с учетом которых появились и новые вирусы, рассчитанные специально на нее. Назрела настоятельная необходимость радикального обновления вместо выпуска бесчисленных сервисных пакетов (Service Packs). Именно по этим причинам в Microsoft и задумались о выпуске новой ОС из линейки Windows NT. Эта роль предназначалась, как все хорошо помнят, Windows Vista. Выпуская Windows Vista, Microsoft строила грандиозные планы и ожидала, что тысячи пользователей по всему миру сразу же поспешат перейти на новую операционную систему.

Однако этим надеждам не было суждено полностью сбыться. Конечно, часть пользователей именно так и поступила, но очень многие отнеслись к Vista если не отрицательно, то, по крайней мере, настороженно. Это подтверждается тем фактом, что когда Microsoft объявила о своих планах прекратить поставки Windows XP тридцатого января 2008 года, пользователи подняли волну протеста, вылившуюся в акцию "Save Windows XP" (http://weblog.infoworld.com/ save-xp/). Эта волна оказалась настолько мощной, что корпорация Microsoft была просто вынуждена пойти навстречу пользователям и разрешить производителям ПК устанавливать Windows XP на ультрабюджетные настольные компьютеры до середины 2010 года. Поддержка же Windows XP будет продолжена до 2014 года. Поэтому пользователи, привыкшие к этой операционной системе, смогут продолжать работать с ней. Тем не менее, им удастся лишь затянуть переход на использование более новых операционных систем

из линейки Windows NT, но предотвратить его не в силах никто. Конечно, некоторые возмущенные пользователи перейдут на Linux, FreeBSD, OpenBSD, а кто-то присмотрится и к Mac OS X. Но сделают это не все. Большинству, пусть и нехотя, но все же придется привыкать к жизни с новыми версиями Windows.

Впрочем, широко разрекламированная Windows Vista действительно не оправдала ожиданий пользователей. Достаточно сказать, что она оказалась слишком громоздкой, неповоротливой, предъявляла завышенные (на момент ее выпуска в 2006 году) системные требования — в общем, она даже была признана "провалом года" и худшей операционной системой от Microsoft<sup>1</sup>. И хотя к настоящему времени технический прогресс шагнул далеко вперед, и теперь системные требования Vista больше не кажутся завышенными, ожидаемой популярности она так и не приобрела. Многие пользователи испытывают к ней стойкое предубеждение, и даже стремятся "снести" ее предустановленную версию с новых компьютеров, установив "старую добрую ХР" или другую операционную систему по своему выбору. Причем их не останавливают даже трудности, с которыми им неизбежно приходится бороться (чего стоят одни только поиски драйверов ХР для нового оборудования)!

С учетом всего этого Microsoft хорошо поработала над ошибками, и в апреле 2009 года выпустила "релиз-кандидат" (RC) новой ОС, призванной прийти на смену так не понравившейся пользователям Vista — ею стала Windows 7. Уже 22 июля появилась окончательная версия (Release To Manufacturing, RTM)<sup>2</sup>. По сравнению с Windows Vista, ее преемница встретила гораздо более теплый, благожелательный прием. Это и не удивительно - она не предъявляет завышенных требований ни к аппаратным средствам, ни к дисковому пространству, загружается и работает значительно быстрее, не только по сравнению с Windows Vista, но и по сравнению с Windows XP, да и в целом бьет все рекорды по производительности. Помимо прочего, в ней появились многие долгожданные функции и усовершенствования, а существующие -"доведены до ума". Иными словами, новая система имеет все шансы стать популярной и просто "обречена на успех", особенно с учетом того, что поддержка Windows XP медленно, но неуклонно "сходит на нет" (так, например, новые Service Pack для XP выпускаться уже не будут).

В целом, по моим личным впечатлениям — теперь именно Windows 7 станет "лучшей среди всех Windows", и по праву! Я тестировала ее, начиная с первых бета-версий, и должна заметить, что первое впечатление было — настоящий восторг! Например, меня очень удивила реакция системы на подключение

 $^{1}$  C<sub>M</sub>. http://ru.wikipedia.org/wiki/Windows\_Vista, http://www.point.ru/news/stories/19316/.

 $2^2$  C<sub>M</sub>. http://en.wikipedia.org/wiki/Development\_of\_Windows\_7.

к порту USB моего старого Pocket PC (2002 года выпуска). Откровенно говоря, у меня были сомнения насчет совместимости ПО и драйверов, которые поставлялись производителем (Compaq) на прилагаемом к устройству CD, поэтому я приготовилась к проблемам. Однако ничего такого не произошло — Windows 7 сразу же узнала устройство (абсолютно правильно распознала, надо отметить), сама скачала из Интернета инсталлятор, и через пять минут все заработало, причем никакой компакт-диск производителя не понадобился. Немного озадачило только то, что система это сделала сама, даже "без спроса".

Впрочем, со временем восторги несколько поулеглись, а проблемы в работе появились. Так, со старым мобильным телефоном такой номер не прошел — Windows 7 его не узнала… Но общего приятного впечатления это не испортило. При этом есть надежда, что драйверы и софт для него все же появятся в ближайшем будущем. Немного напрягло отсутствие классического меню **Пуск** (Start) — но я быстро обнаружила, как его можно имитировать (этот совет далее в книге будет описан). В общем, проявившиеся проблемы не носили критического характера и, в основном, были связаны с отсутствием драйверов для некоторых старых устройств. Вероятнее всего, они вскоре будут успешно решены. Поэтому, в целом, я продолжаю считать, что Windows 7 это намного лучше, чем Vista или даже XP. Впрочем, если вы опасаетесь такого рода проблем, то думаю, что вы не ошибетесь, если приобретете Windows 7 не сразу же, а через несколько месяцев после релиза. Но переходить на нее обязательно надо — она того стоит, и разочарованы вы не будете.

## **Цели этой книги**

Эта моя книга, как и ее предшественницы, посвященные реестру Windows, традиционно выходит под названием "Реестр Windows 7". Но не могу не отметить, что в процессе работы у меня не раз возникал соблазн переименовать ее в "Windows 7 — о реестре и не только". С чем это связано? Трудно даже перечислить, сколько книг о реестре я прочла, сколько их перевела и сколько отредактировала! А некоторые даже сама написала. Я абсолютно серьезно считаю, что книги "только о реестре" не несут особой пользы, и вот почему: реестр не существует сам по себе и не висит в безвоздушном пространстве. Он служит вполне конкретной цели — поддерживает единую базу данных о конфигурации компьютера, всех установленных приложений, пользовательских настроек. Между ним и всеми остальными компонентами системы существуют десятки тысяч невидимых связей, и стоит порвать лишь одну, чтобы "на ровном месте" создать себе множество проблем и сложностей. Нельзя рассматривать только реестр как таковой, в отрыве от остальных компонентов операционной системы! Вот нельзя, и точка. И меня страшно раздражают некоторые книги о реестре, где говорится только о том, что его (реестр) надо открыть, что-то там создать или удалить, чтобы получить "шикарный твик". Пользователь должен понимать, что он делает, зачем, и к каким эффектам это может привести. При этом надо отметить, что огромное количество советов, которые можно найти в таких книгах (да и в Интернете тоже), в новых версиях Windows — Vista и Windows 7 — просто не работают. Почему не работают? А они и не должны там работать, потому что относятся к Windows XP, но никак не к Vista и Windows 7. А это значит, что в книге надо обязательно описать изменения, внесенные в операционную систему, а потом и показать, как именно они взаимодействуют с реестром (и не стоит забывать, что они даже и реализованы на его основе). В общем, моя книга — это не сборник "секретов" (а кстати, что это за "секрет", если он опубликован в книге?). Нет, советы такие в книге тоже есть, но просто она не состоит из одних только советов.

Была и еще одна причина для переименования. Те пользователи, которые проигнорировали Windows Vista, начав работать с Windows 7, испытают своего рода "культурный шок". И в этом нет ничего удивительного, потому что если между Windows XP и Windows Vista лежит пропасть, то от Windows Vista до Windows 7 — всего лишь один (но очень важный) шаг. Хотите подтверждения? Посмотрите на то, как нумеровались версии ядра относительно новых операционных систем Microsoft ("древние" Windows NT 3.5, 3.51 и 4.0 мы в расчет не берем):

- $\Box$  5.0 Windows 2000 (1998 год) кстати, очень хорошая система, получившая свою долю популярности (многие пользователи упорно сохраняли приверженность ей, не спеша переходить на Windows XP);
- $\Box$  5.1 Windows XP (2001 год) заслуженная система-ветеран, долгие годы служившая верой и правдой тысячам пользователей по всему миру;
- $\Box$  6.0 Windows Vista (2006 год) система-неудачница, которая, тем не менее, сыграла свою роль в качестве переходного звена эволюции Windows:
- $\Box$  6.1 Windows 7 (2009 год) реальный претендент на звание "лучшей Windows" всех времен (пока не появится что-то еще лучше).

И если шаг сделать довольно просто, то пропасть может показаться непреодолимой. Поэтому пользователям, не познакомившимся с Windows Vista, все будет казаться незнакомым и непривычным, у них будет возникать масса вопросов. На эти вопросы надо отвечать, а книг о Windows 7 пока что крайне мало. По мере возможности, я постаралась восполнить этот пробел, и в результате книга у меня получилась, действительно, "о реестре и не только".

Впрочем, поскольку задумывалась она все же, как книга о реестре, то и реестр занимает в ней почетное место. Реестр Windows 7, как и многие другие компоненты OC, во многом похож на реестр Windows Vista и более ранних версий систем из линейки Windows NT. Но, наряду с этими сходными чертами, есть и отличия. Одни из них несущественны и настолько незаметны, что на них не сразу обращаешь внимание. Однако есть и весьма серьезные и радикальные изменения - чего стоят одни только новые ключи и ульи, впервые появившиеся в реестре Windows Vista и, безусловно, присутствующие в Windows 7. Поскольку реестр является централизованным хранилищем всей информации об аппаратных и программных компонентах, все новые функциональные возможности, появившиеся в Windows Vista/7, обязательно должны найти свое отражение в реестре. Я никак не могу согласиться с утверждениями некоторых авторов о том, что "по процентному содержанию ко всей базе данных реестра новые ключи составляют примерно 1-5%). По самым грубым подсчетам, в моей системе одни только новые ульи ВСD и Components, впервые появившиеся в Windows Vista, составили не один и не пять процентов, а целых 18! А с учетом того, что улей Components отвечает за установку всех компонентов Windows и всех обновлений, он будет расти и лальше!

Основные отличия в реестре Windows Vista/7 главным образом предопределены усовершенствованиями ядра ОС. По ходу изложения я буду стараться подчеркнуть все отличия и обратить на них внимание читателя. Является ли эта книга максимально полным и подробным справочником, описывающим абсолютно все ключи реестра или справочником готовых решений на все случаи жизни? Нет, к сожалению. Я и сама мечтаю иметь такую книгу, но при этом отлично представляю себе, какой объем она будет иметь (если вообще возможно ее написать). Откровенно говоря, ее даже нельзя будет назвать "настольной", поскольку столы будут ломаться под ее тяжестью! Не ставила я перед собой и цели описать как можно больше "трюков" и "секретов" — напротив, основное внимание уделено объяснению того, почему тот или иной "трюк" может не только не работать, но и привести к плачевным результатам. Поэтому данная книга не конкурирует с книгами других авторов, написанными на эту же тему, а скорее дополняет их, рассматривая вопросы, которые не были рассмотрены вообще или рассматривались недостаточно подробно.

При написании этой книги задачи автора заключались в том, чтобы рассказать о наиболее важных компонентах реестра, подчеркнуть сходства и отличия реестров Windows Vista и Windows 7, описать различные методы резервного копирования и восстановления реестра, а также дать читателям необходимый минимум знаний по другим важным вопросам, связанным с реестром. Я надеюсь, что книга окажется полезной системным администраторам и пользователям, желающим систематизировать свои знания о реестре.

Среди части пользователей бытует негативное мнение, о том, что реестр Windows слишком непонятен, содержит массу избыточной информации и делает систему уязвимой. Если вы придерживаетесь того же мнения, я не стану вас переубеждать. Все-таки, большинство людей склонно несколько отрицательно относиться к тем явлениям, смысл которых им до конца не ясен. Я лишь отчасти соглашусь с этой точкой зрения - в том, что реестр является сложным для понимания, и в том, что он критично влияет на работоспособность системы и жизненно для нее необходим. Моя задача - помочь вам освоить реестр. Поэтому я не буду пытаться охватить все известные приемы, а сосредоточусь на общих принципах того, как и почему они действуют. Я считаю, что как только вы получите представление об архитектуре реестра, структуре и типах данных, вы сможете самостоятельно постигать все тонкости работы с ним.

Собственный опыт работы специалистом из группы технической поддержки, безусловно, наложил определенный отпечаток и на мои взгляды, и на методы работы вообще, и на всю эту книгу - в частности. Когда я начинаю работать с новой системой, первое, что меня интересует, — это обеспечение ее работоспособности в любых условиях, вопросы резервного копирования и восстановления ее основных компонентов (в данном случае — реестра), в том числе — редко используемые и нетрадиционные. Темам резервного копирования и восстановления, а также различным мерам по защите системы от сбоев в книге отведено почетное место. Я совершенно искренне считаю, что прежде чем переходить на использование новой операционной системы и начинать с ней экспериментировать, очень важно внимательно изучить все эти вопросы и даже отрепетировать свои действия в случае сбоя.

Материал книги структурно представлен так:

- $\Box$  Глава 1 содержит обзорную информацию о реестре Windows Vista и Windows 7. В ней приведено краткое описание его структуры, типов данных реестра, определенных и применяющихся в системе. Здесь же анализируются методы хранения данных реестра.
- П Глава 2 полностью посвящена методам резервного копирования и восстановления реестра. Даже если вы опытный администратор, эту главу следует прочесть очень внимательно, поскольку в Windows Vista указанные операции претерпели целый ряд существенных изменений по сравнению с Windows XP, а в Windows 7 эти изменения зашли еще дальше.
- П Глава 3 обсуждает пользовательский интерфейс утилиты для редактирования реестра (Regedit.exe). Большинство пользователей помнят, что в составе Windows NT 4.0 и Windows 2000 есть две утилиты для редактирования реестра: Regedt32.exe, наиболее мощная утилита с расширенными возможно-

стями, но "старомодным" интерфейсом, и Regedit.exe — более новая утилита, с развитым пользовательским интерфейсом, однако отстающая от первой по своим возможностям. Начиная с Windows XP, в системе существует только один встроенный редактор реестра - Regedit.exe, объединивший в себе возможности своих предшественников. Начинающие пользователи могут применять данную главу в качестве справочника по работе с Редактором реестра. Кроме того, в этой главе рассмотрены и утилиты командной строки, предназначенные для работы с реестром: Reg.exe и Regini.exe.

- П Глава 4 рассматривает ряд несложных методов настройки и конфигурирования Windows 7 как путем редактирования реестра, так и с помощью административных утилит. Эта глава носит "разминочный" характер, но, в то же самое время, в ней приводится информация, которая очень пригодится при изучении материалов последующих глав этой книги - например, в Windows Vista и Windows 7 по соображениям безопасности многие операции необходимо выполнять от имени встроенной учетной записи Администратор (Administrator), а она от обычных пользователей не просто скрыта, но даже и заблокирована. Кроме того, в этой главе приводится ряд полезных настроек, которые позволят пользователям, "перескочившим" через Vista, привыкнуть к Windows 7, познакомиться с ее новшествами и создать себе удобную рабочую среду.
- П Глава 5 посвящена хранению информации об аппаратных средствах в реестре. Приведены базовые сведения об архитектуре Plug and Play в системе Windows 2000/XP/Vista/7, подсистемах режима ядра - Plug and Play Manager и Power Manager, инициативе OnNow и спецификации ACPI. Особое внимание уделено тем усовершенствованиям, которые были реализованы в Windows Vista/7, в частности, Windows Resource Protection, System File Checker и File Signature Verification.
- П Глава 6 рассматривает вопросы управления энергосберегающими режимами, что особенно актуально для пользователей портативных компьютеров. Детально рассматриваются такие усовершенствования, как планы электропитания, улучшенные средства управления режимами сна и гибернации, а также управление планами энергосберегающих режимов через групповые политики и реестр.
- $\square$  Глава 7 рассматривает процесс загрузки Windows Vista/7, роль реестра в этом процессе, а также базовые методы предотвращения сбоев при загрузке. Особое внимание уделено усовершенствованиям загрузочной архитектуры Windows Vista и Windows 7, а также таким ее новым компонентам, как хранилище данных о загрузочной информации (BCD), менеджер загрузки Bootmgr, загрузчик Windows Winload.exe. Не обойдены вниманием

и средства повышения надежности Windows Vista/7, в том числе — улучшенные опции загрузки в безопасном режиме и среда восстановления Windows (WinRE).

- П Глава 8 рассматривает параметры настройки сети в реестре Windows 7, включая новшества, появившиеся в Windows Vista, а также новую возможность Windows 7 — домашнюю группу (HomeGroup).
- П Глава 9 занимает в книге особое место, потому что посвящена одной из самых важных тем - вопросам безопасности и защиты реестра.
- $\Box$  Глава 10 освещает вопросы управления рабочими средами пользователей. включая пользовательские профили и групповую политику. В этой главе я отошла от правила, которого придерживалась на протяжении всей книги, — а именно от концентрации на реестре Windows 7. Пользовательские профили Windows 2000/XP тоже рассмотрены достаточно подробно и детально описана их эволюция. Это очень важно для системных администраторов, которые должны поддерживать сети с серверами и рабочими станциями, работающими под управлением различных версий Windows.
- $\Box$  Глава 11 предлагает набор рекомендаций по настройке системы и решению разнообразных проблем путем редактирования реестра. Представляет особый интерес для системных администраторов и технического персонала.
- □ Глава 12 рассматривает очень интересный вопрос "Синий экран смерти" и методы борьбы с ним. Да, Windows 7 очень надежна, и при условии исправности всех аппаратных средств компьютера и грамотной работы пользователя вы вряд ли столкнетесь в ней с пресловутым "синим экраном". Но, на всякий случай — и эта информация приводится, с описанием наиболее часто встречающихся причин падения "семерки" в "синий экран".
- Глава 13 посвящена вопросам настройки производительности Windows 7. Да-да, несмотря на то, что Windows 7 и так является самой быстрой из всех Windows, ее можно настроить так, чтобы она работала еще быстрее!
- $\Box$  Глава 14 это "россыпь" твиков", которые так любят многие пользователи. Внимание — все "рецепты" именно работающие, и именно в Windows 7. Они все неоднократно проверены и протестированы, ни одного нерабочего "твика" там нет.
- $\Box$  Глава 15 разумеется, еще не успела появиться Windows 7, как уже начали появляться и разнообразные утилиты для ее настройки, оптимизации, чистки реестра и т. д. Таких утилит уже много, но я отобрала лучшие из них, и, что немаловажно - не всякое старье, а именно то, что работает в Windows 7 и может оказаться реально полезным.
- *Приложение 1* предлагает список ресурсов Интернета. Если бы я задалась целью составить справочник по ресурсам глобальной сети, посвященным Windows Vista/7, то получилась бы целая книга! Не все эти ресурсы одинаково ценны, поэтому данное приложение содержит только те, которые с моей точки зрения являются наиболее информативными и действительно содержат ценную информацию и реально работающие советы.
- *Приложение 2* список литературы, где в основном приведены ссылки на источники, в которых читатели смогут найти дополнительную информацию по темам, обсуждающимся в данной книге.
- *Приложение 3* описание компакт-диска, прилагающегося к этой книге. Что на диске? А все, что не поместилось в книгу!

## Глава 1

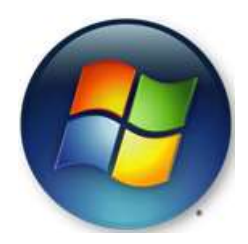

## Обзорная информация o peecrpe Windows 7

Ну, вы-то сами знаете, что я имею в виду... Е. М. Блейк "Фантастический рассказ для телепатов"

Когда мы пытаемся вытащить что-нибудь одно, оказывается, что оно связано со всем остальным.

Закон Муира

Эта книга адресована системным администраторам, специалистам по технической поддержке и опытным пользователям Windows 7 - что такое реестр, большинство читателей этого круга очень хорошо знают. Как известно, прототип современного реестра существовал еще в Windows 3.1, и большинство программистов уже тогда понимали, что конкретно их собеседник имеет в виду, заводя разговор о реестре. Популярной тема реестра стала с выходом операционной системы Windows 95. В этом нет ничего удивительного, поскольку реестр - важнейший компонент любой современной операционной системы из семейства Windows. В этой главе приводится краткая обзорная информация о реестре Windows 7, описываются структура и типы данных реестра, а также анализируются методы хранения данных реестра Windows 7.

К сожалению, ограниченный объем книги не позволяет детально останавливаться на эволюции реестра и функциональных возможностях, унаслелованных от Windows NT/2000/XP/Vista, - эта книга концентрируется на реестре Windows 7. Однако основные отличия между реестрами указанных операционных систем обязательно будут подчеркиваться по ходу изложения материала там, где это действительно необходимо.

#### Краткая историческая справка по реестру

Сама по себе концепция реестра не нова для Windows. Однако современный реестр - это гигантский шаг вперед в достижении управляемости всей системы в целом из единого источника - регистрационной базы данных (registry database). Эта база данных и является основным хранилищем всех сетевых, системных и пользовательских параметров настройки Windows.

Напомним, что в эру господства MS-DOS и ранних версий Windows (которые представляли собой просто надстройку над MS-DOS) все приложения хранили конфигурационную информацию в инициализационных файлах (INIфайлах). Ими служили обычные файлы формата ASCII, которые были доступны каждому и могли редактироваться любым текстовым редактором. Первой операционной системой из семейства Windows, получившей широкое распространение, стала Microsoft Windows  $3.1^1$ . Именно в ней появился "зачаток" современного реестра — файл Reg.dat. Впрочем, в Windows 3.1 этот зачаточный реестр вполне мирно сосуществовал с традиционными конфигурационными файлами. Всего в Windows 3.1 применялись следующие три типа файлов конфигурации:

- $\Box$  системные файлы инициализации (system initialization files). При стандартном варианте установки Windows 3.1 таких файлов было шесть: Control.ini, Progman.ini, Protocol.ini, System.ini, Win.ini и Winfile.ini:
	- в файле Win.ini содержалась основная информация о программной конфигурации операционной системы, а также некоторые параметры, которые добавлялись прикладным программным обеспечением. Каждое вновь устанавливаемое приложение вносило свои параметры в файл Win.ini, поэтому при установке на компьютер большого количества прикладных программ объем этого файла очень быстро рос. Поскольку на его размеры было установлено ограничение (не более 64 Кбайт), то добавление новых записей в его состав часто создавало проблему. Суть этой проблемы заключалась в том, что система Windows 3.1 не информировала пользователя о том, что файл Win.ini достиг предельного размера, и все дальнейшие изменения, вносимые в последние разделы этого файла (за пределами инициализационной границы), благополучно игнорировались. Именно по этой причине корпорация Microsoft рекомендовала разработчикам программного обеспечения хранить информацию, необходимую приложениям, в отдельных файлах - так называемых файлах инициализации приложений (private INI files);

Говоря о Microsoft Windows 3.1, мы не забываем, что в этой серии были выпущены две версии: Windows 3.1 и Windows for Workgroups 3.11, и имеем в виду обе эти системы.

- файл System.ini служил основным хранилищем системной информации, относящейся к аппаратным средствам компьютера. Если в файле Win.ini хранилась информация, влияющая в основном на поведение системы, то в файле System.ini содержалась информация, которая указывала операционной системе на установленные аппаратные средства, драйверы устройств, загружаемые оболочки и т. п.;
- файл Progman.ini содержал инициализационные параметры Диспетчера программ (Windows Program Manager), а файл Winfile.ini — параметры инициализации Диспетчера файлов (Windows File Manager). Отсутствие этих файлов (в отличие от файлов Win.ini и System.ini) не мешало запуску Microsoft Windows, однако в этом случае Диспетчер программ и Диспетчер файлов запускались только в стандартной конфигурации, без каких бы то ни было индивидуальных настроек. Что касается файла Control.ini, то в нем содержались установки Панели управления (Control Panel):
- файл Protocol.ini был добавлен в состав Windows for Workgroups 3.11. Его назначение состояло в хранении инициализационной информации для сетей Windows;
- $\Box$  файлы инициализации приложений (private initialization files) представляли собой INI-файлы, добавляемые приложениями, которые устанавливались в системе. Эти файлы содержали информацию о специфических параметрах настройки приложений, включая размеры и расположение окон, а также списки недавно использовавшихся файлов (они задавались пара-MeTDOM MRUList);

 $\Box$  ну, а уже упоминавшийся файл регистрационной базы данных Windows 3.1 — Reg.dat - стал непосредственным предшественником реестров Windows 95/ 98/ME, Windows NT/2000/XP/Vista и, наконец, Windows 7. Он представлял собой иерархическую базу данных, состоявшую из единственной корневой структуры-контейнера с именем HKEY CLASSES ROOT и ее вложенных структур, в которых хранилась информация, необходимая для поддержки технологии OLE (Object Linking and Embedding, связь и внедрение объектов), а также сопоставления приложений расширениям имен файлов. Благодаря регистрационной базе данных пользователи Windows 3.1 могли модифицировать поведение внедренных и связанных объектов, а также быстро просмотреть список приложений, на текущий момент зарегистрированных в среде Windows.

В отличие от INI-файлов, которые представляли собой просто текстовые файлы формата ASCII, доступные для редактирования в любом текстовом редакторе, файл Reg.dat имел двоичный формат, и для его редактирования

требовалось специальное приложение - Редактор реестра (Regedit.exe). Выполнив команду Regedit.exe /v, пользователь получал возможность просматривать файл Req.dat в виде иерархической древовидной структуры, содержащей вложенные параметры. Тем не менее, файл Reg.dat по своему строению был гораздо проще структур реестра, которые можно найти в последующих версиях операционных систем Microsoft — как линейки Windows 9x/ME, так и линейки Windows NT/2000/XP/Vista/7.

#### Неудобства работы с INI-файлами

Одной из наиболее сложных проблем, связанных с INI-файлами, оказалось неудобство управления ими. Стандартный набор INI-файлов, формируемых при установке операционной системы Windows 3.1, сложностей в управлении не создавал, однако по мере установки и удаления приложений в системе появлялось все большее и большее количество INI-файлов. Такой подход имел ряд серьезных недостатков:

- **П** ручное редактирование записей в INI-файлах и установка правильных значений параметров были, конечно, вполне по силам опытным пользователям, но даже они не всегда добивались нужного результата с первой попытки. Для новичков же эти задачи были не только сложными, но, порой, и непосильными;
- П отсутствовали четкие правила хранения INI-файлов. Файлы инициализации приложений могли храниться в любом каталоге и не были защищены от изменений или случайного стирания. В результате нужный файл чаще всего приходилось долго искать;
- □ INI-файлы не обеспечивали поддержку многопользовательской среды, поэтому пользователи не могли устанавливать параметры индивидуальной настройки компьютера и приложений;
- П INI-файлы не поддерживали множественных аппаратных конфигураций, по этой причине ОС Windows 3.1 не могла поддерживать технологию Plug and Play:
- □ различные программы записывали свои параметры настройки в разные INIфайлы. С одной стороны, именно в этом заключалась официальная рекомендация Microsoft, призванная обойти ограничение размера файла Win.ini, о котором говорилось ранее. Однако, с другой стороны, это ограничивало и возможности приложений по совместному использованию информации.

#### **ПРИМЕЧАНИЕ**

Одним из требований, которым должно удовлетворять приложение, совместимое с современными операционными системами из семейства Windows, является обеспечение возможностей корректного удаления этого приложения из системы (uninstall capabilities). Автоматическое удаление приложений из системы не является новой идеей, но в ранних версиях Windows ее реализация была не так уж совершенна. Что касается современных версий Windows, где вся конфигурационная информация централизованно хранится в реестре, то для них автоматическое удаление приложений (так называемая деинсталляция) существенно упростилось (хотя и здесь тоже могут возникать проблемы).

#### Введение реестра

Системный реестр был впервые официально "введен в эксплуатацию" с выпуском Windows 95, а в виде, более или менее напоминающем его нынешнюю структуру, появился в Windows NT 3.5. Новый компонент операционной системы представлял собой централизованное хранилище конфигурационной информации и позволял существенно эффективнее управлять рабочей средой Windows. "Юный" реестр хорошо выполнял свои задачи по управлению системными настройками, а также установкой и настройкой приложений, и стал ключевым компонентом всех без исключения систем из семейства Windows. В то же самое время исходная модель реестра обладала и большим количеством слабых мест, наиболее критичными из которых были снижение общей производительности системы и нерешенные вопросы безопасности. Действительно, по мере того, как в системе устанавливались все новые и новые приложения, производительность ее неизбежно падала. Кроме того, файлы реестра как ключевого системного компонента были слабо защищены и оказались легкой мишенью для атак. По этим причинам реестр стал излюбленным объектом для критики. Ожесточенные споры между почитателями реестра и его ненавистниками продолжались без конца, и выход каждой новой версии Windows только подогревал их. Это могло продолжаться до бесконечности. Но когда очередная новинка от Microsoft — а это была Windows Vista — находилась на очень ранних стадиях разработки, стали распространяться слухи о том, что, начиная с этой ОС, Microsoft официально отходит от концепции реестра, отказываясь от него в пользу "манифестов приложений" (application manifests) — индивидуальных и защищенных файлов, в которых хранится конфигурационная информация<sup>2</sup>. Критики реестра ликовали.

Однако дискуссия не прекращалась, поскольку множество вопросов все еще оставались без ответов. Пользователи живо интересовались тем, действительно ли Microsoft собралась освободиться от реестра? Ведь достичь этой цели без радикальной переработки - задача действительно нелегкая. Как быть с законными правами пользователей Windows XP, которые не захотят

Подробнее об этом см. http://msdn2.microsoft.com/ru-ru/windowsvista/aa904979.aspx и http://en.wikipedia.org/wiki/ClickOnce.

мигрировать на новые версии? — ведь законы о защите прав потребителей никто не отменял. Впрочем, с выходом Windows Vista эти сомнения наконецто разрешились — реестр в ней присутствовал и по-прежнему играл свою ключевую роль. Помимо прочего, его структура еще более разрослась. На практике также оказалось, что Windows Vista зависела от реестра ничуть не меньше, чем ее предшественницы, и то же самое можно сказать и об идущей ей на смену Windows 7. В следующем разделе данной главы я попытаюсь продемонстрировать это наглядным примером.

#### **ПРИМЕЧАНИЕ**

Я не пытаюсь заставить вас полюбить реестр, если вы его терпеть не можете. Просто, раз он по-прежнему существует и играет важную роль, грамотный пользователь должен знать о нем как можно больше. Таким образом, основная цель моей книги - помочь заинтересованным читателям лучше понять принципы работы реестра, использовать его для настройки системы и устранения неполадок, а также защитить его от возможных атак.

Итак, приступим к обсуждению роли и места реестра в архитектуре Windows 7, изменений, которые он претерпел по сравнению с Windows XP и Windows Vista, а также проанализируем тенденции его будущей эволюции.

### Роль и место реестра в общесистемной **архитектуре Windows 7**

Вы когда-нибудь попадали в такую ситуацию, когда важную работу необходимо сделать срочно, но на экране появляются странные и пугающие сообщения, информирующие вас о невозможности загрузки операционной системы из-за того, что реестр поврежден? А ведь с такой проблемой время от времени сталкиваются все любящие эксперименты пользователи операционных систем из семейства Windows NT (подробное описание роли реестра в процессе загрузки Windows 7 будет дано в *главе* 7). Это было справедливо для Windows NT/2000/XP (рис. 1.1), и это осталось в силе как для Windows Vista, так и для Windows 7.

Как можно увидеть (рис. 1.2), в Windows Vista выводимые на экран сообщения стали несколько более информативными, и в Windows 7 эта тенденция была продолжена. И хотя Среда восстановления после сбоев (Windows Recovery Environment, WinRE) стала в последних версиях Windows существенно мощнее и удобнее, чем Консоль восстановления (Recovery Console), имевшаяся в Windows 2000/XP, но, тем не менее, примеры, показанные на рис. 1.2, четко демонстрируют, что даже единственная ошибка в системном реестре может повлиять на всю системную конфигурацию и запросто помешать загрузке.

#### Windows NT 4.0 не могла загружаться без реестра

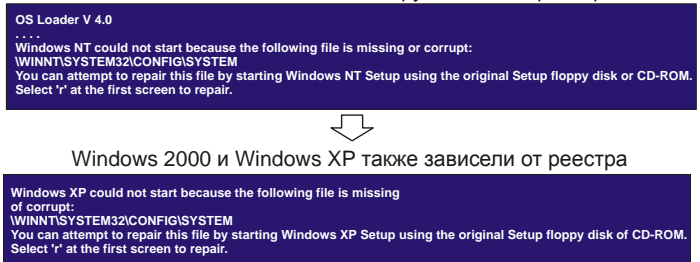

**Рис. 1.1.** Единственная ошибка в системном реестре Windows NT/2000/XP могла повлиять на всю системную конфигурацию и даже помешать загрузке системы

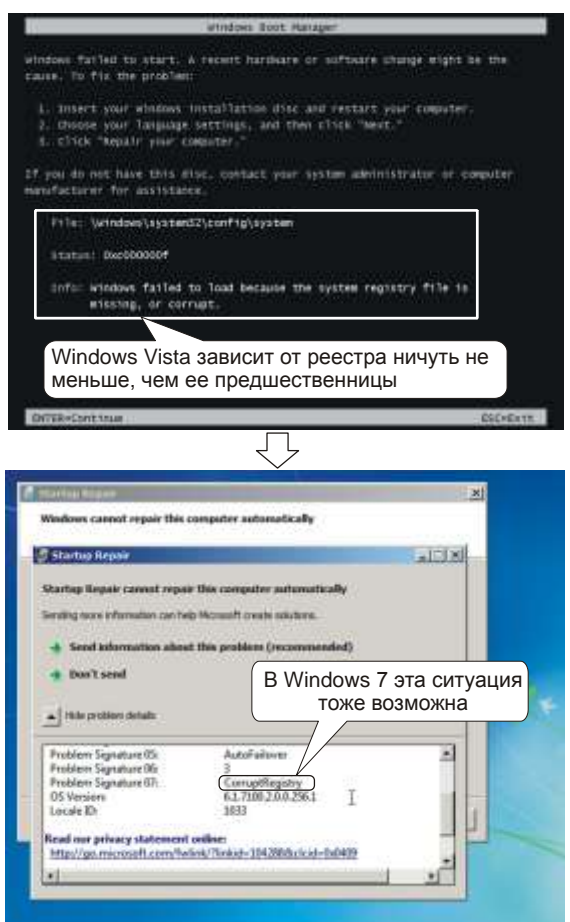

**Рис. 1.2.** Зависимость от реестра сохранилась как в Windows Vista, так и в Windows 7

Так же, как и в более ранних версиях Windows, в Windows 7 имеются приложения, настроить которые можно только путем конфигурирования системного реестра. Именно поэтому важно знание архитектуры реестра, его внутреннего устройства, а также наличие практических навыков работы с ним.

#### Цели и задачи реестра

Реестр сложен для понимания и расшифровки, однако он представляет собой важнейший компонент любой современной операционной системы из семейства Windows. Windows 7, как и любая другая операционная система из линейки Windows NT, работать без него не сможет. Что же он собой представляет? Реестр - это централизованная база данных, хранящая все настройки операционной системы и работающих в ней приложений. В этом смысле реестр аналогичен разнообразным INI-файлам, а также файлам Autoexec.bat и Config.sys, существовавшим в ранних версиях Windows. Реестр содержит информацию обо всех аппаратных устройствах, включая устройства Plug and Play (PnP), данные OLE, сведения о расширениях имен файлов, всех системных компонентах и работающих в системе приложениях, сетевые параметры, информацию безопасности и т. п.

Обобщенно говоря, если на компьютере имеется программный или аппаратный компонент, который так или иначе влияет на его работу, то информация о нем хранится и в реестре. Упрощенная схема, демонстрирующая системные компоненты и их взаимодействие с реестром, приведена на рис. 1.3.

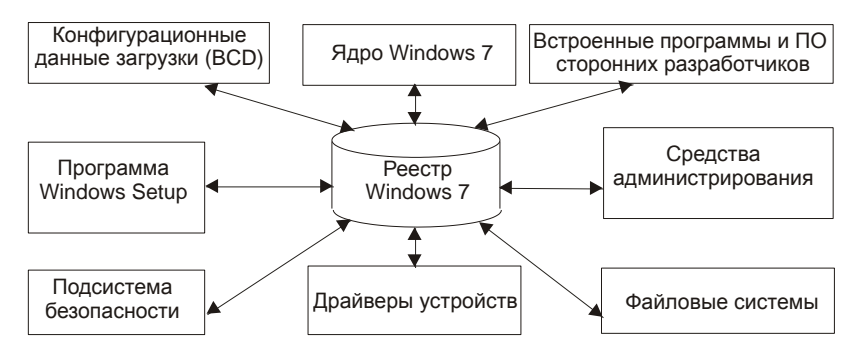

Рис. 1.3. Упрощенная схема, демонстрирующая взаимодействие системных компонентов с реестром Windows 7

На схеме в развернутом виде вы заметите, что практически все модули и функциональные возможности, впервые введенные в Windows Vista и присутствующие в Windows 7, не только активно взаимодействуют с реестром, но и реализованы на его основе (рис. 1.4).

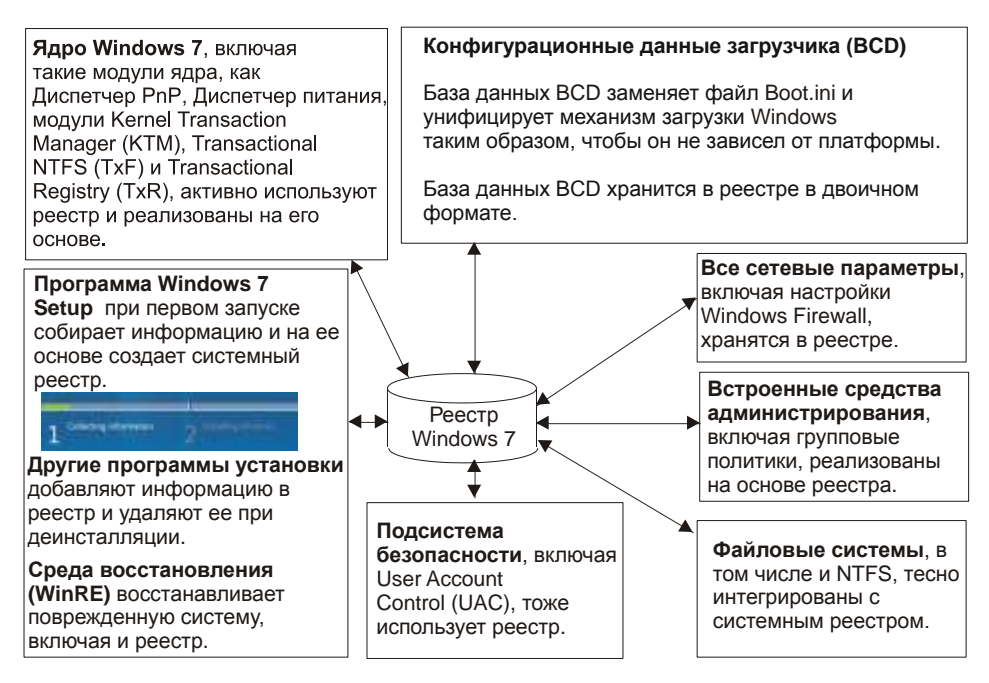

Рис. 1.4. Практически все новые функциональные возможности и усовершенствования, появляющиеся с выходом каждой новой версии Windows, активно взаимодействуют с реестром и реализованы на его основе

Итак, рассмотрим вкратце, как компоненты Windows 7 используют системный реестр. Более подробно все новые компоненты и механизмы их взаимодействия с реестром будут рассмотрены в последующих главах.

Программы установки - программа Windows 7 Setup при первом запуске собирает информацию о системе и создает системный реестр на основе собранной информации. Другие программы-установщики, производящие установку драйверов или приложений, читают информацию из системного реестра и добавляют туда свою конфигурационную информацию. Если программа-установщик разработана корректно, то она читает информацию из системного реестра и определяет, присутствуют ли в системе компоненты, необходимые для успешного завершения процесса инсталляции. Благодаря наличию системного реестра как централизованной базы данных обо всех программных и аппаратных компонентах, все приложения могут совместно использовать эту информацию и более успешно